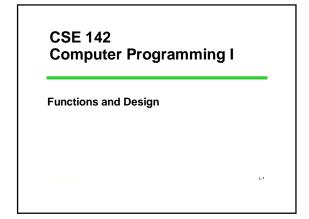

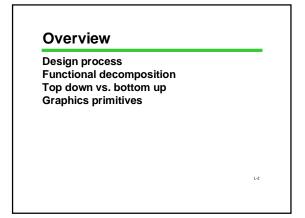

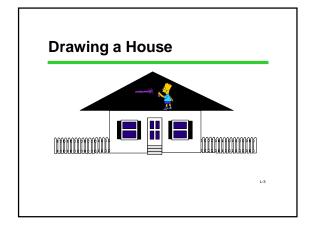

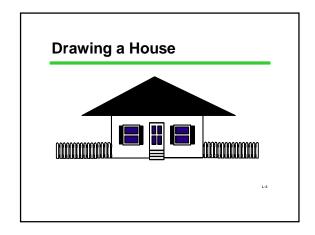

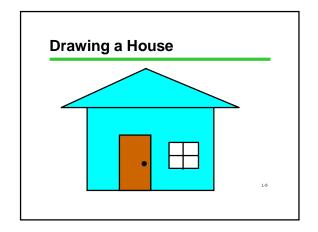

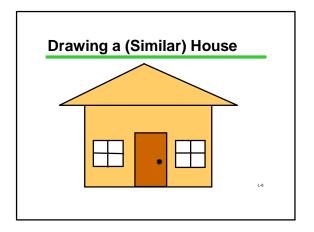

## **Draw House (Pseudo-code)**

draw\_house (color, II\_x, II\_y, num\_windows)
draw body as a colored rectangle
draw roof as a colored triangle
if num\_windows is one
draw door
draw window
if num\_windows is two
draw door
draw door
draw window

draw window

# Praw Body Draw Roof Draw Door Draw Window Rectangle Triangle Rectangle Circle Rectangle Line This is a "calling tree" or "static call graph." Each function is shown, with an arrow down to each function called.

## **Functional Decomposition**

Draw Roof Draw Body Draw Door Draw Window
Triangle Rectangle Circle Line

Each function shown only once (preferred)

L-9

## Analysis to Design to Programming

Analyze the problem
Then design a "big-picture" solution
A functional decomposition shows how the pieces fit together
Then design individual functions

May depend on low-level ("primitive") functions available

Final programming may be very detailed

L-10

## Top Down vs. Bottom Up

Sometimes designers start from the big picture Gradually work down to smaller pieces and then to fine details

Called the "top down approach"

Sometimes people start with small pieces

Figure out how they can fit together pieces to solve ever larger and larger problems

Called the "bottom up approach"

-11

## **Top Down or Bottom Up?**

Which approach are we following with DrawHouse?

Answer: Generally, top down. But we have to look ahead and know what low level functions will be available

Eventually, there will be graphics programming to do. Fortunately, most systems supply a library of graphics "primitives"

L-12

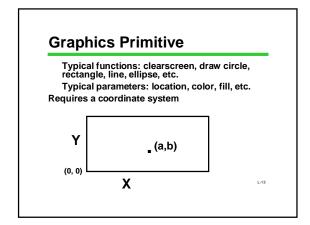

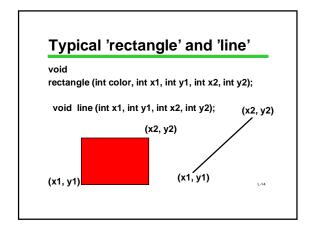

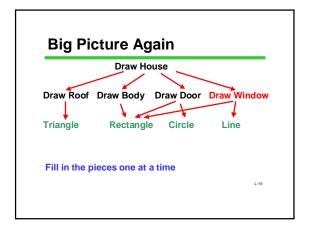

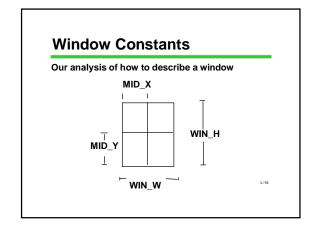

# Map Analysis to C Code Identify and declare constants Choose parameters Utilize primitives Get the picky details right, too! void draw\_window(int x, int y) /\* (x,y) is the lower left corner of the window \*/ { rectangle( WHITE, x, y, x + WIN\_W, y + WIN\_H); line( x+MID\_X, y, x + MID\_X, y + WIN\_H); line( x,y + MID\_Y, x + WIN\_W, y + MID\_Y); }

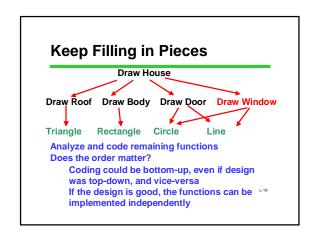

## **Draw House (Gory Detail I)**

## 

## 

## Next Step: A Neighborhood

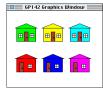

We could write 6 different functions...

Smarter - call 1 function 6 times...

# Summary of Functional Decomposition

Look for common elements (similarities)

Parameterize for special features (differences)

Determine which functions will use others

Draw a graph to show their relationships